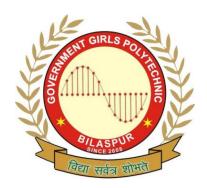

## Government Girls' Polytechnic, Bilaspur

Name of the Lab:Internet & Web Technology Lab

Practical: Computer Aided Design Lab

Class: 3<sup>rd</sup> Semester (ET&T)

Teachers Assessment: 40 End Semester Examination:100

## **List of Experiments**

- 1. Draw electronic symbols.
- 2. Draw electronic components.
- 3. Draw common electrical and electronic instruments.
- 4. Draw front panel layout diagrams of typical Dual Cathode Ray Oscilloscope.
- 5. Draw block diagram of Monochrome TV receiver.
- 6. Draw circuit diagram of Radio Receiver.
- 7. Draw circuit diagram, PCB component layout diagram, and PCB artwork for Discrete Series Regulated Power Supply, using IC for +5 volts output.
- 8. Draw orthographic and isometric views of Transformer.
- 9. Draw orthographic and isometric views of Loudspeakers & Microphones.
- 10. Provide practical hand on experience in using various commands of Auto CAD 2000 for creating 2D/3D shapes, surface and solid modeling especially with reference to electrical engineering.